## **[Biblioteche](http://docs.ccd.uniroma2.it/biblioteche/)**

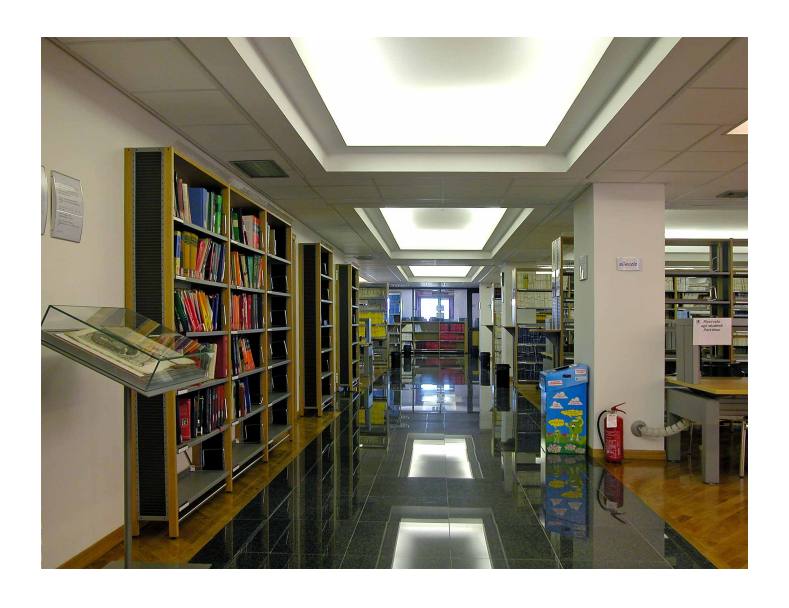

L'Università di Tor Vergata mette a disposizione dei suoi studenti e del personale numerosissime postazioni dove poter studiare e consultare volumi di vario genere; le biblioteche sono divise per ambito di interesse ed ogni facoltà ha la propria biblioteca (è possibile consultare l'elenco completo, con tutte le informazioni, sul [sito](http://web.uniroma2.it/module/name/Content/newlang/italiano/navpath/BIB/section_parent/1626) dell'università). Oltre a queste

postazioni fisiche, è, però, possibile consultare anche diversi archivi e biblioteche online. L'elenco completo di queste ultime è consultabile sul [sito principale](http://web.uniroma2.it/module/name/PdnHome/navpath/bib) dell'università, mentre per vedere come accedere al servizio di **M**edia**L**ibrary**O**n**L**ine, progetto di biblioteca online, consultare la pagina dedicata *[Biblioteche online](http://docs.ccd.uniroma2.it/biblioteche-online/).*

Le biblioteche d'area messe a disposizione degli studenti si trovano qui:

**[Biblioteca dell'Area Giuridica](http://web.uniroma2.it/module/name/Content/navpath/BGI/newlang/italiano/action/showpage/content_id/21890/section_id/) [Biblioteca dell'Area Letteraria Storica Filosofica](http://lettere.biblio.uniroma2.it/) [Biblioteca dell'Area Economica "Vilfredo Pareto"](https://economia.uniroma2.it/biblioteca) [Biblioteca dell'Area Biomedica "Paolo M. Fasella"](http://biomedica.biblio.uniroma2.it/) [Biblioteca dell'Area Scientifico Tecnologico](http://scientifica.biblio.uniroma2.it/) [Biblioteca dell'Area Ingegneristica](http://bibliodinie.uniroma2.it/)**